# Worldline | / IX Payment Services

### GIFTCARD EASY

## SUPPLEMENT TO THE OPERATING MANUA FOR YOMANI AND YOXIMO

This sheet supplements the existing terminal operating instructions. It describes the extended functions of **Giftcard Easy.** You need both the terminal password and the service password to use Giftcard Easy.

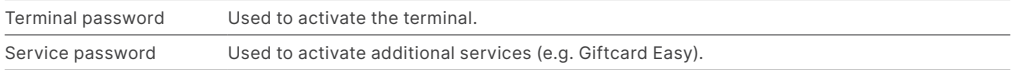

#### LOADING/RELOADING THE GIFT CARD

To complete the next step, please select the "Transactions" menu.

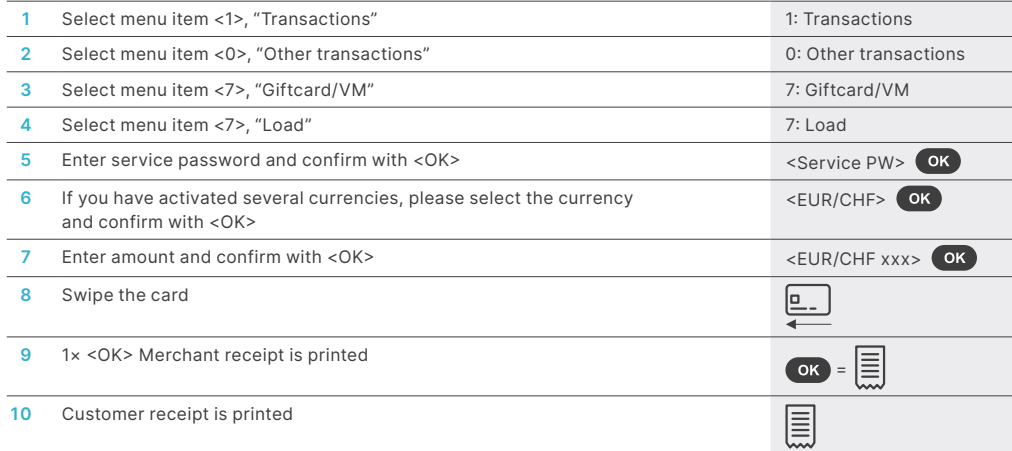

#### SERVICE PASSWORD

Pathway for setting up a service password (if you don't already have one)

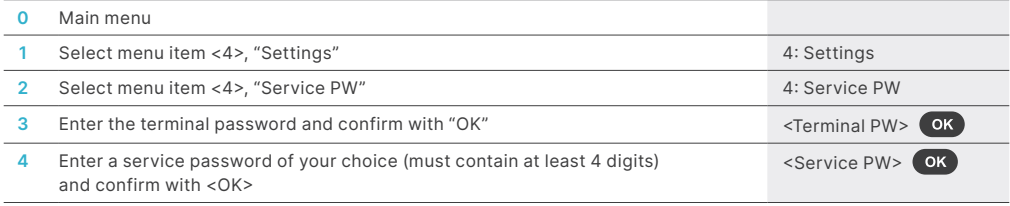

#### REDEEM AMOUNT

To complete the next step, please select the "Transactions" menu.

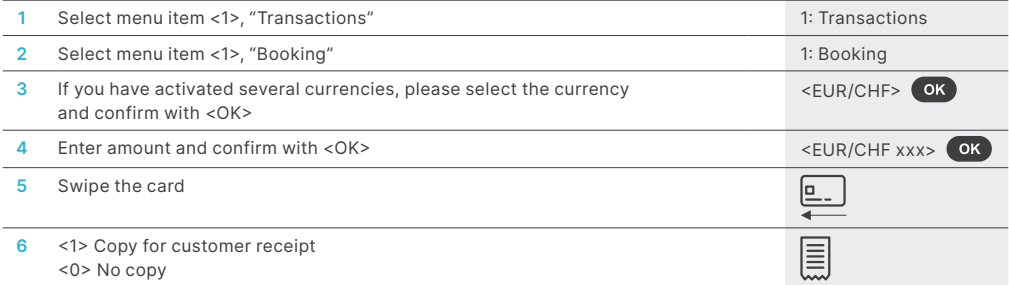

#### PERFORMING A CANCELLATION

To carry out a cancellation, please select the "Transactions" menu:

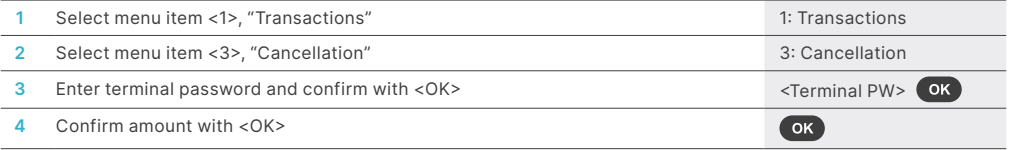

A gift card payment can only be cancelled immediately after the original transaction.

#### BALANCE INQUIRY

To complete the next step, please select the "Transactions" menu.

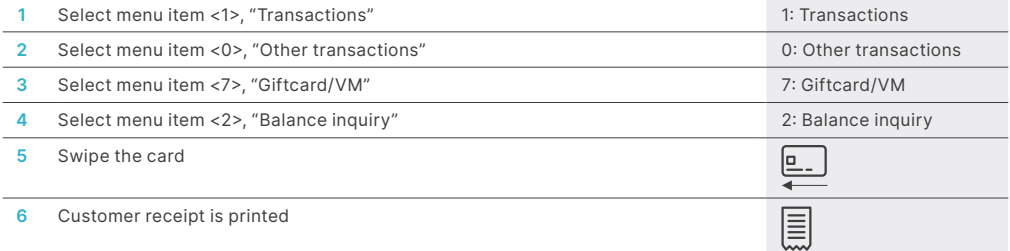

#### TRIGGER DAILY CLOSING

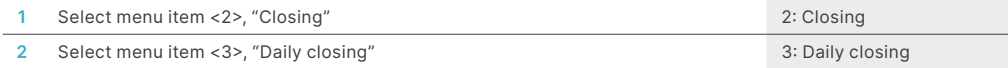

**VISA W CO CONTROLL DECADED LOGIC CONTRACT CONTRACT CONTRACT CONTRACT CONTRACT CONTRACT CONTRACT CONTRACT CONTRACT CONTRACT CONTRACT CONTRACT CONTRACT CONTRACT CONTRACT CONTRACT CONTRACT CONTRACT CONTRACT CONTRACT CONTRACT** 

#### YOUR LOCAL POINT OF CONTACT CAN BE FOUND AT:

[six-payment-services.com/contacts](https://www.six-payment-services.com/contacts)

[six-payment-services.com](http://six-payment-services.com) [worldline.com](http://worldline.com)